#### "FOLIA BIBLIOLOGICA" (2013/2014), VOL. LV/LVI

*Kamil Stępień*

Instytut Bibliotekoznawstwa i Informacji Naukowej UMCS w Lublinie

# W STRONĘ BIBLIOGRAFII 2.0. MENEDŻER CYTOWAŃ BIBLIOGRAFICZNYCH ZOTERO

About Bibliography 2.0 Zotero: bibliographic citations menager program

Abstract: The article presents bibliographical issues in the context of Bibliography 2.0 theory. Rapidly developing information technologies and Internet users, create a new quality of collecting, characterizing and selecting information. The author presens new solutions for bibliographic management. One of the best such available programs to manage information for free is Zotero. The basic functionality is described and ability of getting through an application bibliographic information from network resources. Zotero is a bibliographic software with advanced features that enables the creation of a collection of documents and management. The program automatically retrieves bibliographic descriptions using a web browser, creates bibliographies and allows inserting quotes when writing a scientific article.

## Bibliografia 2.0

Systemy organizacji wiedzy mają za zadanie ujednolicić sposób gromadzenia, przechowywania, a przede wszystkim dystrybuowania treści nie tylko w komunikacji bibliograficznej, ale także naukowej. "W jakimś stopniu jesteśmy w stanie organizować i zarządzać własną, prywatną wiedzą. Nie da się ukryć, że duża część tzw. zarządzania wiedzą publiczną jest po prostu zarządzaniem informacją"<sup>1</sup> . W 1916 roku Jan Stanisław Bystroń pisał, że "ujednolicenie bibliografii jest niewątpliwie sprawą bardzo aktualną i potrzeby tej nie można usunąć przez ujednolicenie pracy w poszczególnych zakresach, ale przeciwnie, należy świadomie ująć cały za-

<sup>1</sup> J. Woźniak-Kasperek, *Wiedza i język informacyjny w paradygmacie sieciowym*, Warszawa 2011, s. 50.

kres piśmiennictwa w ramy wielkiego, wszechogarniającego systemu"<sup>2</sup> . Autor tego stwierdzenia wypunktował istotne elementy składowe, które przyczyniłyby się do utylitarnego podejścia w tworzeniu nowoczesnych bibliografii. Wszystkie dziedziny literatury winny mieć jedną metodę opracowania – prosty, powszechnie stosowany układ rzeczowy, który sprowadza się do stworzenia "jednego bibliograficznego języka opisu"<sup>3</sup>. Profesor Marta Skalska-Zlat wskazuje na to, że "ocena piśmiennictwa światowego uprawnia do potwierdzenia starej prawdy, że bibliografia dostarcza pożywki uczonym wielu specjalności, a jej metody i techniki są szeroko wykorzystywane w badaniach nad kulturą zapisu i przekazu informacji. Upewnia też o potrzebie dalszych, intensywnych badań nad systemem organizacji wiedzy, dokonują się bowiem obecnie na niespotykaną skalę zmiany w opisywaniu dokumentów, jak i w formach samych dokumentów. To właśnie zbiory danych bibliograficznych oraz sposób ich zapisu (opis bibliograficzny, formaty danych bibliograficznych, metadane), umożliwiający tworzenie formalnych i tematycznych powiązań między nimi pozwalają na obserwację rytmu przemian w samej dyscyplinie w szczególności, jak i w uniwersum piśmiennictwa w ogóle"<sup>4</sup> . Istotną kwestią jest także to, że rynek księgarski i wydawniczy częściowo przeniósł się do przestrzeni internetowej. Nowe formy książek elektronicznych, wolność słowa, swoboda w przepływie i dostępie do informacji spowodowały przyrost opisów bibliograficznych.

Rozwój technologii informatycznych, a co za tym idzie także zmiana sposobów w transferze informacji i wiedzy przyczynia się do tworzenia kolejnej generacji bibliografii. Współczesne środowisko bibliograficzne jest elektroniczne, ucyfrowione, sieciowo rozproszone, zdalnie i powszechnie dostępne. W tym miejscu należy zastanowić się nad dość złożonym problemem terminologicznym. Czy *netografia*, *Bibliografia 2.0*, *bibliografia sieciowa*, *webografia*, *e-bibliografia* to te same terminy? Czy może ich zakres pojęciowy jest zbyt nieostry, niejednoznaczny, aby próbować je porównywać? Jak twierdzi Jarosław Pacek: "[...] o Bibliografii 2.0 [...] nie mówi się ani w piśmiennictwie polskim, ani w dostępnej autorowi literaturze obcojęzycznej"<sup>5</sup>. Co więcej, sam termin nie był nigdy dostatecznie opisany czy też scharakteryzowany. W kontekście społeczeństwa informacyjnego, *Bibliography 2.0* jest traktowana na równi ze wspomnianym już pojęciem *netografia*<sup>6</sup> .

<sup>2</sup> J. S. Bystroń, *Człowiek i książka*, wyd. 3, Warszawa 2003, s. 71.

<sup>3</sup> *Ibid*., s. 71–72.

<sup>4</sup> M. Skalska-Zlat, *Bibliografia w perspektywie naukoznawstwa*, [w:] *Bibliografia. Teoria, praktyka, dydaktyka*, praca zbiorowa pod red. J. Woźniak-Kasperek i M. Ochmańskiego, Warszawa 2009, s. 33.

<sup>&</sup>lt;sup>5</sup> J. Pacek, *Bibliografia 2.0*, "Zagadnienia Informacji Naukowej" 2008, nr 1, s. 35.

<sup>6</sup> *Słownik języka polskiego PWN*, *Netografia – «bibliografia tekstów internetowych»* [*online*] http://sjp.pwn.pl/slownik/2656207/netografia [dostęp: 1.03.2014].

Kolejne dwa określenia: *e-bibliografia* i *webografia*<sup>7</sup> również znaczą to samo, jednak są mniej przytaczane w publikacjach naukowych.

Należy zwrócić uwagę, że nowe słowa określające bibliografię źródeł internetowych w swojej formule posiadają cząstki typu: e-, web, net. W ten sposób nie odcinają się od tradycyjnego rozumienia terminu *bibliografia*, ale przede wszystkim wskazują, że cytowania czy spisy bibliograficzne będą dotyczyć przede wszystkim obiektów znajdujących się w Internecie. Tradycyjne adresy bibliograficzne dotyczące książek zmieniają się w swojej formule i zasięgu. Z sieciowego punktu widzenia, każdy obiekt może być zarówno źródłem, jak i tematem opisu bibliograficznego. Takie podejście ściśle wiąże się z opisywaniem dosłownie "wszystkiego", co nas otacza w sieciowej rzeczywistości. Od strony uporządkowania zasobów istotne są tutaj nie tylko wszelkiego rodzaju standardy opisu bibliograficznego (Dublin Core, FRBR, RDF), ale też metadane (np. w formacie XML) "indeksowalne" i "wyszukiwalne" za pomocą języków – informacyjno-wyszukiwawczych.

W tym miejscu nasuwa się kolejne pytanie, czy za pomocą Bibliografii 2.0 możemy opisywać tylko i wyłącznie dokumenty sieciowe? Otóż nie możemy ograniczać się tylko do obiektów sieciowych, jednakowoż trzeba mieć na uwadze, że większość obecnie indeksowanych dokumentów to publikacje stworzone za pomocą "cyfrowej materii". Niewskazane jest także pomijanie opisów analogowych<sup>8</sup>: dokumentów i publikacji tradycyjnie wydanych drukiem. Standardy opisu metadanych są dostępne w nowoczesnej cyfrowej formie, przetwarzanej w sposób maszynowy charakterystyczny dla komputerów. Jarosław Pacek stwierdza, że terminologiczne dywagacje sprowadzają się do dwóch podstawowych wytycznych. Po pierwsze, nowy, dwuzerowy wymiar bibliografii może być ściśle powiązany z samą metodą "utworzenia spisu bibliograficznego"<sup>9</sup>, w tym wypadku za pomocą komputera i programu do tworzenia i edycji zestawień. Po drugie, może dotyczyć "przedmiotu opisu źródeł"<sup>10</sup>, tak jak już wspomniałem wcześniej przede wszystkim w formie źródeł elektronicznych, dostępnych *online* i niekoniecznie piśmienniczych.

Termin *Bibliografia 2.0* pojawił się równolegle do terminów, takich jak *Nauka 2.0*, *Kultura 2.0* czy *Biblioteka 2.0*. Podwaliny do tworzenia drugiej generacji usług, wiedzy czy edukacji w Internecie położył Tim O'Reilly<sup>11</sup>, który stał się

<sup>7</sup> Termin *webografia* występuje niezmiernie rzadko w przestrzeni sieciowej. Bardzo często funkcjonuje zamiennie z terminem *webgrafia.*

<sup>8</sup> Dostępnych w formie tradycyjnej, drukowanej, namacalnej, realnej, rzeczywistej.

<sup>9</sup> J. Pacek, *op. cit.*, s. 37.

<sup>10</sup> *Ibidem*.

<sup>11</sup> T. O'Reily, *What is Web 2.0? Design Patterns and Business Models for the Next Generation of Software* [*online*] http://oreilly.com/web2/archive/what-is-web-20.html [dostęp: 1.03.2014].

twórcą Web 2.0, czyli obecnie znanego nam interaktywnego, społecznościowego, konwergencyjnego i kolektywnego wymiaru sieci. Idea dwuzerowości wkroczyła także w świat bibliografii, bibliotek i do dyscypliny, jaką jest "nauka o informacji".

Kolejnym trendem, jaki funkcjonuje w sieci, również w kontekście Bibliografii 2.0, może być tzw. *Googletheca.* Czy możemy mówić o Bibliotece Aleksandryjskiej 2.0? Czy jest to biblioteka Google? Profesor Jerzy Franke w swoim artykule zatytułowanym *Googletheca Universalis*<sup>12</sup> wskazuje na technologie i programy stworzenia jednego wielkiego uniwersum, w którym cały dorobek piśmienniczy świata zostanie ucyfrowiony (zdigitalizowany, przekonwertowany) i udostępniony dla wszystkich. Amerykańskie uniwersytety wraz ze swoimi bibliotekami, a co za tym idzie i katalogami bibliotecznymi, mają współpartnerować firmie Google w tych utylitarnych działaniach. W związku z transferem metadanych bibliotecznych do wyszukiwarki Google, usługami, takimi jak Google Książki (http://books.google.pl), Google Scholar (http://scholar.google.pl) i indeksacją zachodnich sieci akademickich dostajemy nową jakość bibliograficzną, którą proponowałbym nazwać *Googlografią.*

Czy możemy zatem mówić o monopolizacji rynku obrotem informacjami i wiedzą? Oczywiście, że możemy. Jednocześnie my, jako potencjalni użytkownicy, nie mamy zbyt wiele do stracenia, poza podnoszoną ostatnimi czasy naszą prywatnością internetową. Wysoce prawdopodobne jest personalizowanie wyników wyszukiwań bibliograficznych, tak jak ma to miejsce z wyszukiwaniem treści w sieci w ogóle. Jeśli będzie możliwe korzystanie z całego dorobku piśmienniczego świata za pomocą jedynie klawiatury komputera i łącza internetowego, to jest to wręcz przełomowa koncepcja. Znikną wtedy wszelkie możliwe granice, podziały i blokady w dostępie do informacji, kultury i sztuki.

Problematyczne oczywiście są interesy firm rynku wydawniczo-księgarskiego oraz prawa autorskie, a co za tym idzie licencje na wykorzystywanie publikowanych tekstów w sieci. W tak altruistycznie przedstawionym otoczeniu problemowym dotyczącym środowiska 2.0 można podjąć próbę zdefiniowania, czym jest, a czym nie jest nowy wymiar bibliografii. Idąc za Jarosławem Packiem, "można zatem powiedzieć, że Bibliografia 2.0 to nowy nurt w działalności bibliograficznej zbudowany na fundamencie współdziałania odbiorców informacji w zakresie współtworzenia i upowszechniania informacji, mający na celu dzielenie się wiedzą bibliograficzną. [...] To również metoda opracowania wykorzystująca najnowsze aplikacje i usługi internetowe, nowoczesne standardy i języki opisu metadanych"13. Wychodząc

<sup>12</sup> J. Franke, *Googletheca Universalis?*, [w:] *Biblioteki cyfrowe projekty, realizacje, technologie*, SBP 2007, s. 121–166.

<sup>13</sup> J. Pacek, *op. cit.*, s. 40.

nieco dalej poza przytoczoną powyżej definicję, nowy wymiar bibliografii można sprowadzić do prostego schematu:

#### **treść + metoda = jednostka opisu.**

Sposób opisywania treści w sieci warunkuje powstanie określonej metody, która w rezultacie daje możliwość wypracowania odpowiedniej formy, inaczej jednostki opisowej. Idealnym rozwiązaniem byłoby stworzenie jednego spójnego modelu metadanych do opisu różnych typów dokumentów. Praktyczne wykorzystanie nowego typu bibliografii sprowadza się do wielu czynności związanych z poszukiwaniem, gromadzeniem, przetwarzaniem, udostępnianiem opisów bibliograficznych, a także automatyzacją wymienionych tu procesów za pomocą odpowiednich aplikacji czy też oprogramowania.

W dalszej części artykułu chciałbym wskazać na ciekawe, funkcjonalne rozwiązanie, które pomoże znacznie ułatwić tworzenie bibliografii z wykorzystaniem serwisów internetowych. Jest to także doskonałe narzędzie wspierające warsztat edukacyjny i badawczy zarówno studenta, jak i naukowca.

### ZOTERO 4.0

W pracy naukowej istotne jest uporządkowany warsztat badawczy, w tym odpowiednia klasyfikacja źródeł bibliograficznych. "Pewna monotonia istnieje także w całkowicie samodzielnej pracy autorskiej, gdyż zanim bibliograf dojdzie do etapu redagowania, musi przejść przez uciążliwy, rozciągnięty często na lata, trud gromadzenia"14. Pracę tę można znacznie przyśpieszyć, zautomatyzować i uprościć za pomocą tzw. menedżerów bibliografii. Projekt Zotero to nowej generacji naukowe narzędzie do wyszukiwania, porządkowania i katalogowania opisów bibliograficznych. "Grab your research with a single click!"<sup>15</sup> [Uchwyć swoje wyszukiwania za pomocą jednego kliknięcia!] Tak brzmi hasło reklamowe na głównej stronie pobierania programu. Możliwości pobrania oprogramowania są dwie: jako osobno instalowanego w systemie operacyjnym programu oraz jako aplikacji, tzw. wtyczki do przeglądarek internetowych. Dodatkowo Zotero posiada trzecią możliwość instalacji – jako osobnego dodatku do edytora tekstowego. Wspierane są tutaj programy, takie jak: Libre Office, Open Office oraz Word Microsoft Office. Obecnie dostępna jest czwarta wersja tego oprogramowania, która została udostępniona do pobierania w kwietniu 2013 roku<sup>16</sup>. Projekt jest nadal dynamicznie

<sup>&</sup>lt;sup>14</sup> H. Sawoniak, *O zawodzie bibliografa kilka refleksji*, "Roczniki Biblioteczne" 1985, R. XXIX.

<sup>15</sup> [*online*] www.zotero.org [dostęp: 1.03.2014].

<sup>16</sup> [*online*] http://www.zotero.org/support/4.0*−*changelog [dostęp: 1.03.2014].

aktualizowany i poprawiany. Obecnie obowiązuje wersja 4.0.17.1 z 18 grudnia 2013 roku. W odróżnieniu od wersji finalnej, poprzednie trzy generacje były coraz to bardziej ulepszonymi wersjami wtyczek do przeglądarek internetowych. Sama nazwa *zotero* pochodzi od albańskiego czasownika oznaczającego "rzecz do opanowania"17. Jest to bezpłatne oprogramowanie, stworzone przez Centrum Historii Nowych Mediów (ang. Center for History and New Media) na Uniwersytecie George'a Masona w Wirginii. Głównym zadaniem Centrum jest gromadzenie i porządkowanie zbiorów cyfrowych, dokonywanie prac retro-konwersyjnych i archiwizacyjnych<sup>18</sup>.

Pobranie oprogramowania, jak też jego użytkowanie jest w zupełności darmowe i bazujące na licencjach *open source*, które dają pełną możliwość ingerencji użytkownika w kod źródłowy programu. Oczywiście mowa jest tutaj o użytkownikach posiadających odpowiednią wiedzę programistyczną, co umożliwia wydawanie kolejnych wersji poprawionego (udoskonalonego) programu. Zotero powstał z myślą o ujednoliceniu sposobu pobierania określonego zestawu metadanych do identyfikacji zasobów cyfrowych. Z założenia jest to program specjalistyczny, wzbogacający warsztat naukowo-badawczy pracowników instytucji naukowych.

Chodzi tutaj o wypracowanie bardzo przystępnej i prostej metody dodawania opisów dokumentów znajdujących się w sieci, zarówno w procesach dedykowanych maszynom (automatyczne tworzenie zestawień przez komputery), jak też z uwzględnieniem czynnika ludzkiego (indywidualne pobieranie opisów przez użytkowników). Aplikacja ma możliwość zautomatyzowanego pobierania danych bibliograficznych, takich jak tytuł, autorstwo utworu, wydawca, liczba stron, numer wydania, ISBN czy też bezpośredniego pobierania linków do dokumentów cyfrowych, witryn WWW itd.

Ciekawym rozwiązaniem, wspomnianym już wcześniej, jest zastosowanie powiązania programu Zotero z edytorem tekstowym. Dzięki temu możemy tworzyć w sposób intuicyjny (za pomocą jednego kliknięcia) spisy bibliograczne, stosować różne formatowania cytowań bibliograficznych, wreszcie wstawiać fragmenty cytowanego tekstu wraz z dodaniem przypisów końcowych albo uzupełniających. Dodatkowo istnieje możliwość eksportowania opisów bibliograficznych do pliku tekstowego, tworząc spis bibliograficzny. Program posiada wsparcie pobieranych opisów z witryn, takich jak sklepy internetowe (np. Amazon.com Ebay.com, Allegro.pl), w tym księgarnie, narzędzia firmy Google (Books Google, Scholar Google), biblioteki cyfrowe (w tym polskie oparte na systemie dLibra), kolekcje repozytoria cyfrowe (w tym Wikipedia.org) i archiwa internetowe

<sup>17</sup> M. Dingemanse (January 25, 2008), *The etymology of Zotero* [*online*] http://ideophone.org zotero-etymology [dostęp: 1.03.2014].

<sup>18</sup> *Center for History and New Media* [*online*] http://chnm.gmu.edu [dostęp: 1.03.2014].

(np. Archive.org)<sup>19</sup>. Oprócz zastosowań ściśle naukowych – bibliograficznych – program umożliwia tworzenie kolekcji zakładek do zastosowań domowych. Możemy stworzyć spis interesujących nas stron internetowych wraz z ich zawartością i metadanymi, takimi jak autorstwo, data utworzenia itp. Dodatkowo, tak skonkretyzowane treści uzupełniamy własnymi notatkami i słowami kluczowymi, dzięki którym możliwe będzie przeszukiwanie dokumentów. Inną przydatną funkcją jest tworzenie sieci powiązań linków (odnośników) pomiędzy poszczególnymi zakładkowymi stronami.

Automatyzm pobierania opisów bibliograficznych ze wspieranych przez program stron WWW opiera się na dwóch technologiach. Po pierwsze, Zotero posiada moduł o nazwie *translator stron*<sup>20</sup> [tłumacz stron], który umożliwia bezpośredni import danych bibliograficznych wpisanych w metadane stron internetowych odwiedzanych przez użytkownika albo też konwersję wyodrębnionych elementów strony WWW na opis bibliograficzny. Metoda ta w środowisku informatycz-

| <b>Plik</b><br>Edvcia<br><b>Zotero</b> |                                        | Narzedzia Okno<br>Pomoc                                                                                |                    |                             |                                 |                                                                                      |                       |
|----------------------------------------|----------------------------------------|----------------------------------------------------------------------------------------------------|--------------------|-----------------------------|---------------------------------|--------------------------------------------------------------------------------------|-----------------------|
|                                        |                                        | Zotero                                                                                                 |                    |                             |                                 |                                                                                      |                       |
|                                        | $\mathbf{a}$<br>$\mathcal{L}_{\Omega}$ |                                                                                                    |                    | Q - Wszystkie pola i etykie |                                 |                                                                                      |                       |
| Moja biblioteka                        | Tytuł                                  |                                                                                                    | Twórca             | $\mathscr{P}$ $\mathbb{R}$  | <b>Informacie</b><br>Notatki    | <b>Etykiety</b>                                                                      | Powiązane             |
| informacia                             | $\mathbbmss{}$                         | Biblioteka i informacja w środowisku współczesnej szkoły                                               | Drzewiecki         |                             |                                 |                                                                                      |                       |
| Zduplikowane elementy                  | $\,$<br>Ξ                              | Dokumentacja i informacja naukowa w archeologii: zarys problematyki i propozy                          | Białęcka           |                             | Typ elementu: Książka           |                                                                                      |                       |
| Niepowiązane elementy                  | $\,$                                   | Dziedzictwo kulturowe: informacia, mniejszości etniczne : materiały z miedzynar                        | Skrzypczak         |                             |                                 | Tytuł: Informacja zarządcza w procesie                                               |                       |
| R Kosz                                 | $\mathbbmss{}$                         | Elementy zarządzania informacją i komunikacją w przedsiębiorstwie                                      | Martyniak          |                             |                                 | formułowania i realizacji strategii                                                  |                       |
|                                        | $\,$                                   | Funkcjonowanie przedsiębiorstwa: zarządzanie : podręcznik                                              | <b>Zurakowski</b>  |                             |                                 | firmy: wyzwanie dla polskich<br>przedsiębiorstw : praca zbiorowa                     |                       |
|                                        | $\,$                                   | Gazety: zasoby, opracowanie, ochrona, digitalizacja, promocja/informacja : mate Chachlikowska i Jazdon |                    |                             |                                 | * Autor: Świderska, Gertruda                                                         | $\bigcirc$ $\bigcirc$ |
|                                        | $\mathbb{R}$                           | Informacja a decyzja: badania eksperymentalne z zakresu psychologii rozwojowej                         | Biela              |                             | Krótki opis:                    |                                                                                      |                       |
|                                        | $\mathbbmss{}$                         | Ħ<br>Informacja biznesowa w bibliotece: materiały II Międzynarodowego Sympozjum B Szyszko              |                    |                             | Seria:                          |                                                                                      |                       |
|                                        | $\,$                                   | Informacja dyspozycyjna w organizacji działalności szkoły                                              | Siemieniak         |                             | Numer serii:                    |                                                                                      |                       |
|                                        | $\,$                                   | Informacia genetyczna a zakres autonomii jednostki w europejskiej przestrzeni                          | Krajewska          |                             | Tom:                            |                                                                                      |                       |
|                                        | $\,$                                   | Informacia Marynarki Wolennei W Latach 1945?1957                                                       | Semków             |                             | Liczba tomów:                   |                                                                                      |                       |
|                                        | $\,$                                   | Informacja naukowa na tle przeobrażeń procesów komunikacji społecznej i jako                           | Górski             |                             | Wydanie:                        |                                                                                      |                       |
|                                        | $\,$                                   | Informacja naukowa w Polsce na przełomie XX i XXI wieku                                                | Janiak             |                             | Miejsce:                        |                                                                                      |                       |
|                                        | $\,$                                   | Ħ<br>Informacja naukowa w Polsce: problemy teoretyczne, źródła, organizacja                            | Sordylowa          |                             | Wydawca: Difin                  |                                                                                      |                       |
|                                        | $\mathbb{P}$                           | Informacja naukowo-techniczna i ekonomiczna w pracy zawodowej i społecznej                             | Paner              |                             |                                 | Data: 2003                                                                           |                       |
|                                        | $\,$                                   | Informacja o sytuacji gospodarczej kraju                                                               |                    |                             | Liczba stron: 300               |                                                                                      |                       |
|                                        | $\,$                                   | Informacja o sytuacji społeczno-gospodarczej kraju                                                     |                    |                             |                                 |                                                                                      |                       |
|                                        | $\mathbbmss{}$                         | Informacja o sytuacji społeczno-gospodarczej województw                                                |                    |                             | Jezyk: pl                       | ISBN: 9788372513823                                                                  |                       |
|                                        | $\,$                                   | Informacja w cybernetyce: informatyka                                                                  | Müller             |                             |                                 |                                                                                      |                       |
|                                        | $\mathbb{R}^2$                         | Informacia w palnowaniu inwestycii                                                                     | Nowacki            |                             |                                 | Krótki tytuł: Informacja zarządcza w procesie<br>formułowania i realizacji strategii |                       |
|                                        |                                        | Informacja zarządcza w procesie formułowania i realizacji strategii firmy: wyzwa                       | Świderska          |                             |                                 | firmy                                                                                |                       |
|                                        |                                        | Informacja, propaganda, opinia publiczna                                                               | Mazurek            |                             | Adres URL:                      |                                                                                      |                       |
|                                        | $\mathbbmss{}$                         | Informatyka. Podrecznik dla ucznia gimnazjum.Wersja e-book                                             | inni               |                             | Dostep:                         |                                                                                      |                       |
|                                        | $\,$                                   | Ξ<br>Komunikowanie międzynarodowe: informacja, kultura, środki masowego przeka                         | Krzysztofek        |                             | Archiwum:                       |                                                                                      |                       |
|                                        | $\,$                                   | Kultura, informacja, biblioteki: Forum Czytelnicze IX (Kielce 26-29 maja 2002 r.)                      |                    |                             | Miejsce w archiwum:             |                                                                                      |                       |
|                                        | $\,$                                   | Miesieczna informacja o zmianach cen w gospodarce narodowej                                            |                    |                             | Usługa katalogowa: Google Books |                                                                                      |                       |
|                                        | $\,$                                   | Ħ<br>Odzwierciedlenie a informacia                                                                     | Lebiedziński       |                             | Numer klasyfikacyjny:           |                                                                                      |                       |
|                                        | $\,$                                   | Orla Perć. Przewodnik Wysokogórski                                                                     | Dylag              |                             | Przepisy/Prawa:                 |                                                                                      |                       |
|                                        | $\mathbbmss{}$                         | Pracownia ekonomiczna. Część 1                                                                         | M et al.           |                             | Dodatkowe:                      |                                                                                      |                       |
|                                        | $\,$                                   | н<br>Radio i telewizia: informacia, kultura, polityka : materiały ogólnopolskiej konfere               | <b>Dudek</b>       |                             |                                 | Data dodania: Mon Mar 10 00:48:22 2014                                               |                       |
|                                        | $\,$                                   | 雷<br>Sztuka a informacia                                                                               | Porebski           |                             |                                 | Zmodyfikowany: Mon Mar 10 00:48:22 2014                                              |                       |
|                                        | $\mathbbmss{}$                         | Władza lokalna a media: zarządzanie informacją, public relations, promocja jedn                        | Michałowski i Mich |                             |                                 |                                                                                      |                       |
| Biography & Autobiography / Military   | $\mathbf{p}_i$                         | Wyniki Szukania w Grafice Google dla http://www.alisonsinclair.ca/wp-content/                          |                    |                             |                                 |                                                                                      |                       |
| Business & Economics / Economics / Gen | $\mathbb{R}$                           | Z informacją na bakier                                                                                 | Garczyński         |                             |                                 |                                                                                      |                       |
| Business & Economics / General         |                                        |                                                                                                    |                    |                             |                                 |                                                                                      |                       |
| <b>Business information services</b>   |                                        |                                                                                                    |                    |                             |                                 |                                                                                      |                       |
| Communication                          |                                        |                                                                                                    |                    |                             |                                 |                                                                                      |                       |
| Communication in politics              |                                        |                                                                                                    |                    |                             |                                 |                                                                                      |                       |
| н.                                     |                                        |                                                                                                    |                    |                             |                                 |                                                                                      |                       |
|                                        |                                        |                                                                                                    |                    |                             |                                 |                                                                                      |                       |

Rys. 1. Wygląd okna głównego programu Zotero

Źródło: Opracowanie własne.

<sup>20</sup> *Ibidem*.

<sup>&</sup>lt;sup>19</sup> Obsługuje następujące systemy biblioteczne: Voyager (WebVoyage), Inno-PAC, SIRSI, Aleph, Dynix, VTLS, DRA, GEAC, TLC/YouSeeMore [*online*] http://www.zotero.org/support/trans lators [dostep: 1.03.2014].

nym nazywa się *Web Scrapingiem*21. Drugą metodą, którą częściowo przybliżyłem wcześniej, jest pobieranie adresów bibliograficznych za pośrednictwem metadanych bibliotecznych, a więc będą to już gotowe opisy zazwyczaj wprowadzone w elastycznym języku znakowania XML22. Zaczynając pracę z Zotero, na pierwszy rzut oka mamy do czynienia z bardzo prostym, przejrzystym i funkcjonalnym oknem głównym.

Po lewej stronie (rys. 1) znajduje się "drzewko" *Mojej biblioteki*. W tym miejscu możemy tworzyć własne *kolekcje* (foldery) i *podkolekcje* (podfoldery), w których będziemy indeksować przypisy bibliograficzne do książek, artykułów czy innych dokumentów. Pośrodku ekranu widzimy przykładowo dodane pozycje bibliograficzne do kolekcji nazwanej "informacja". Dodatkowo informacje te uzupełnione są przez autora i tytuł. Po zaznaczeniu (podświetleniu) wybranej przez nas pozycji po prawej stronie otrzymujemy szczegółowe informacje dotyczące konkretnego wydania dokumentu. Ponadto informacje te uzupełnione są o pola *notatki*, *etykiety i powiązania*, co umożliwia personalizację i zarządzanie pobranymi opisami. Aby kolejno dodawać pozycję do utworzonych kolekcji, w oknie głównym programu zaznaczamy interesującą nas kolekcję, przechodzimy do przeglądarki

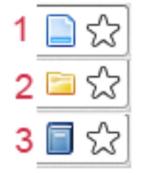

internetowej z zainstalowanym dodatkiem Zotero i wybieramy jedną spośród trzech możliwości dodawania dokumentów. Pierwszą z nich jest zapisanie pliku strony internetowej (1), która może być klasyczną stroną WWW, blogiem lub typem bloga, galerią zdjęć czy samym plikiem obrazkowym. Drugą opcją jest dodanie wybranych opisów

bibliograficznych znajdujących się na stronie WWW (2). Ostatnią możliwością jest dodanie konkretnego opisu bibliograficznego do wybranej czy też przeglądanej pozycji (3). W lewym dolnym rogu okna znajduje się pole do wyszukiwania treści w obrębie stworzonych przez użytkownika kolekcji.

Resumując, program Zotero to nowoczesne narzędzie ułatwiające porządkowanie źródeł. Znacznie przyspiesza i upraszcza tworzenie kolekcji tematycznych, spisów bibliograficznych, a także pisanie tekstów prac naukowych. W dobie "usieciowienia" usług bibliotecznych, rozwoju brokeringu informacyjnego, Bibliografii 2.0 i zalewu informacyjnego menedżery bibliograficzne wprowadzają nową jakość systematyzowania danych. Pomimo kilku błędów, w tym znikomego wsparcia dla języka polskiego, warto nauczyć się posługiwać tym programem, który w znacznym stopniu pomoże odszukać, zapisać, otagować, zakładkować i w końcu wyselekcjonować tę wartościową informację z sieci. Jest to istotne z dwóch powodów: po pierwsze, lawinowy przypływ informacji oraz jej przepływ w sieci

<sup>21</sup> [*online*] http://scrapy.org/doc [dostęp: 1.03.2014].

<sup>22</sup> [*online*] http://www.w3.org/XML [dostęp: 1.03.2014].

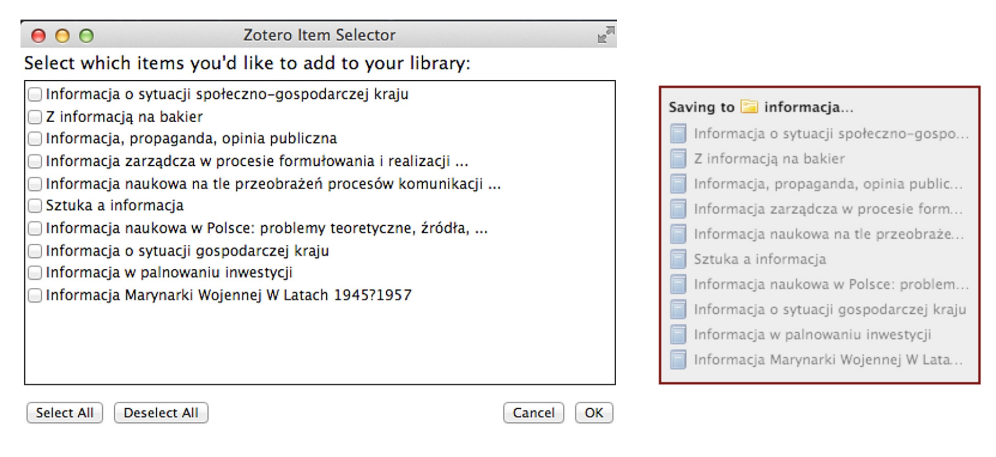

Rys. 2. Możliwość wyboru tytułu publikacji w opcji katalogu Rys. 3. Zapis tytułów do kolekcji

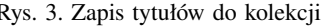

Źródło: Opracowanie własne.

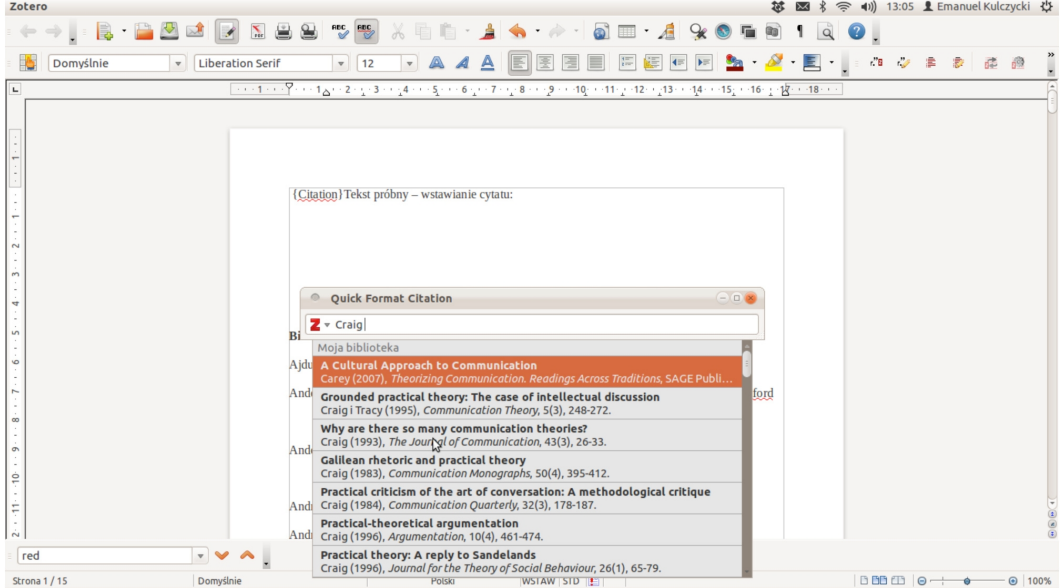

Rys. 4. Przykład wyboru formatowania cytowania. Wtyczka Zotero do programu tekstowego Libre Office

Źródło: http://ekulczycki.pl/warsztat*−*badacza/ubuntu-zotero-libreoffice-swietny-kombajn-do-pisania-publikacjinaukowych.

przysparza internaucie wielu problemów związanych z dotarciem, postrzeganiem i wyszukiwaniem informacji. Drugą, nie mniej ważną kwestią jest fakt, że jakościowo dobra i relewantna informacja po prostu "ginie", strony WWW czy też źródła internetowe po pewnym czasie bezpowrotnie wygasają i trudno je odtwarzać w przyszłości, nie mając ich archiwalnych kopii. Bibliografia XXI wieku będzie dynamicznie zmieniającym się środowiskiem, w którym przedmiotem rejestracji i opisu, oprócz tradycyjnie rozumianych dokumentów czy książek, będą niejako abstrakcyjne obiekty sieciowe, niemające materialnego wymiaru. Bibliografia rozumiana jako spis przeobraża się w spójny system informacyjny, dzięki któremu badacz zauważa pewne powiązania między różnymi sposobami prezentowania, interpretowania i wyszukiwania treści – począwszy od pełnotekstowych baz danych, repozytoriów, serwisów katalogowych, po otwarte zasoby naukowe. Być może potrzebne będzie rozszerzenie terminologii stosowanej w bibliografii o nowe nazewnictwo adekwatne do opisywania przedstawionych powyżej zjawisk.